## Canvas Accessiblity Checklist

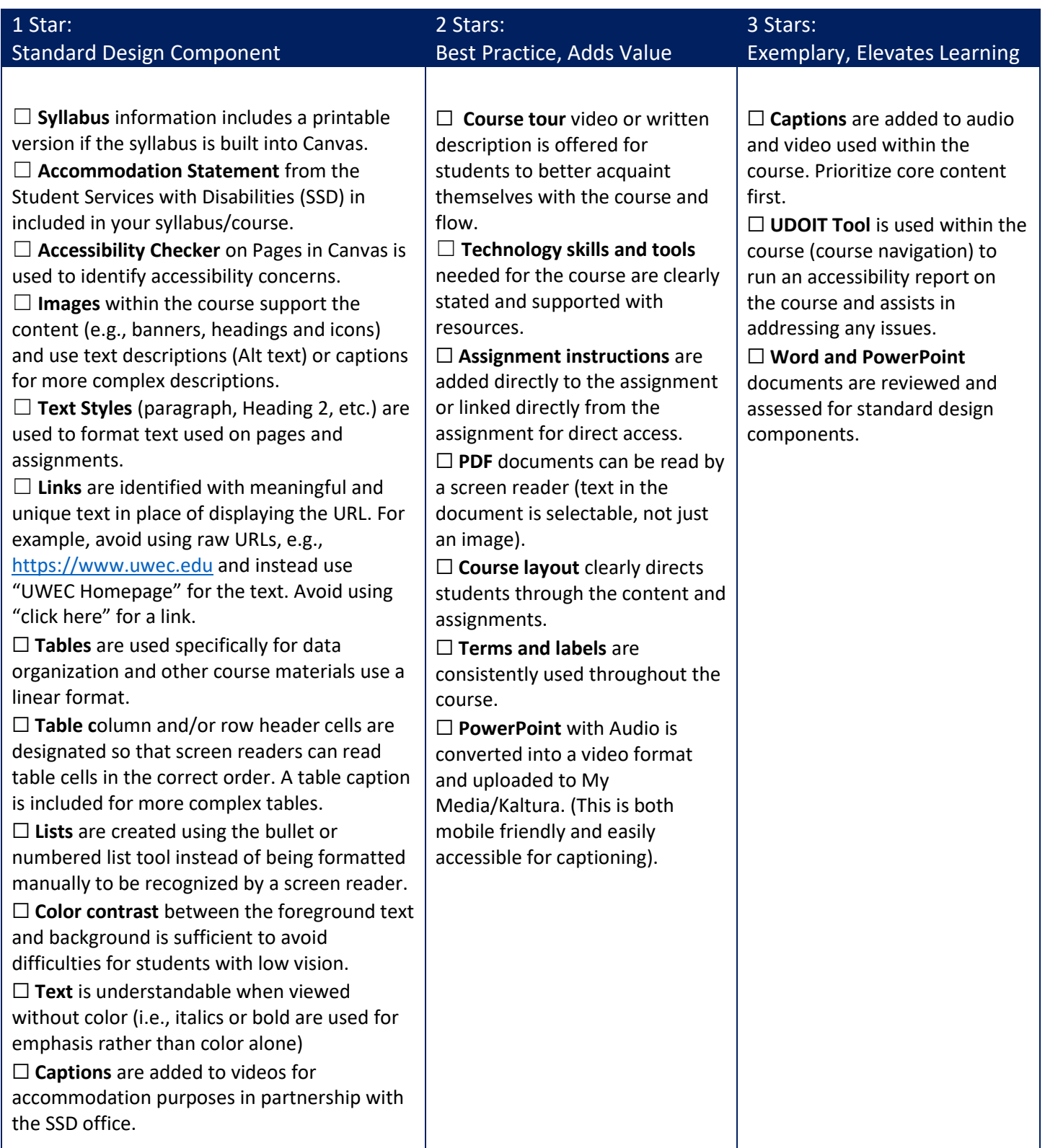

For additional accessibility information and guides - refer to the [General Accessibility Design Guidelines for Canvas.](https://community.canvaslms.com/t5/Accessibility/General-Accessibility-Design-Guidelines/ba-p/252642)